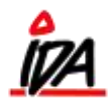

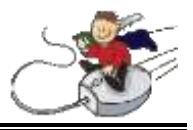

Lokationer kan bruges til at vise hvor man kan finde varen. Her kan vises flere lokationer for den enkelte vare, men det kan ikke styres hvor mange varer der ligger på de forskellige lokationer.

Man kan således se hvor mange varer der er samlet set og man kan se hvilke lokationer varerne kan ligge på. Det er kun den primære lokation, der bliver vist i Idaintra.

## Visning af lokation

Du skal i varekartotek og trykke på lokation ovre til højre:

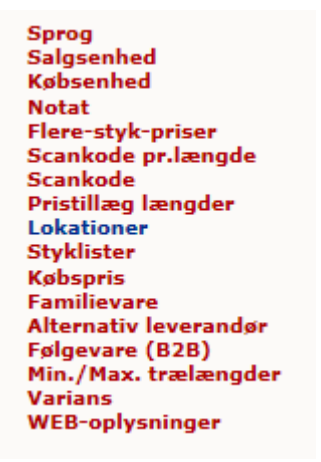

Lager 3 / Lokation 3000:

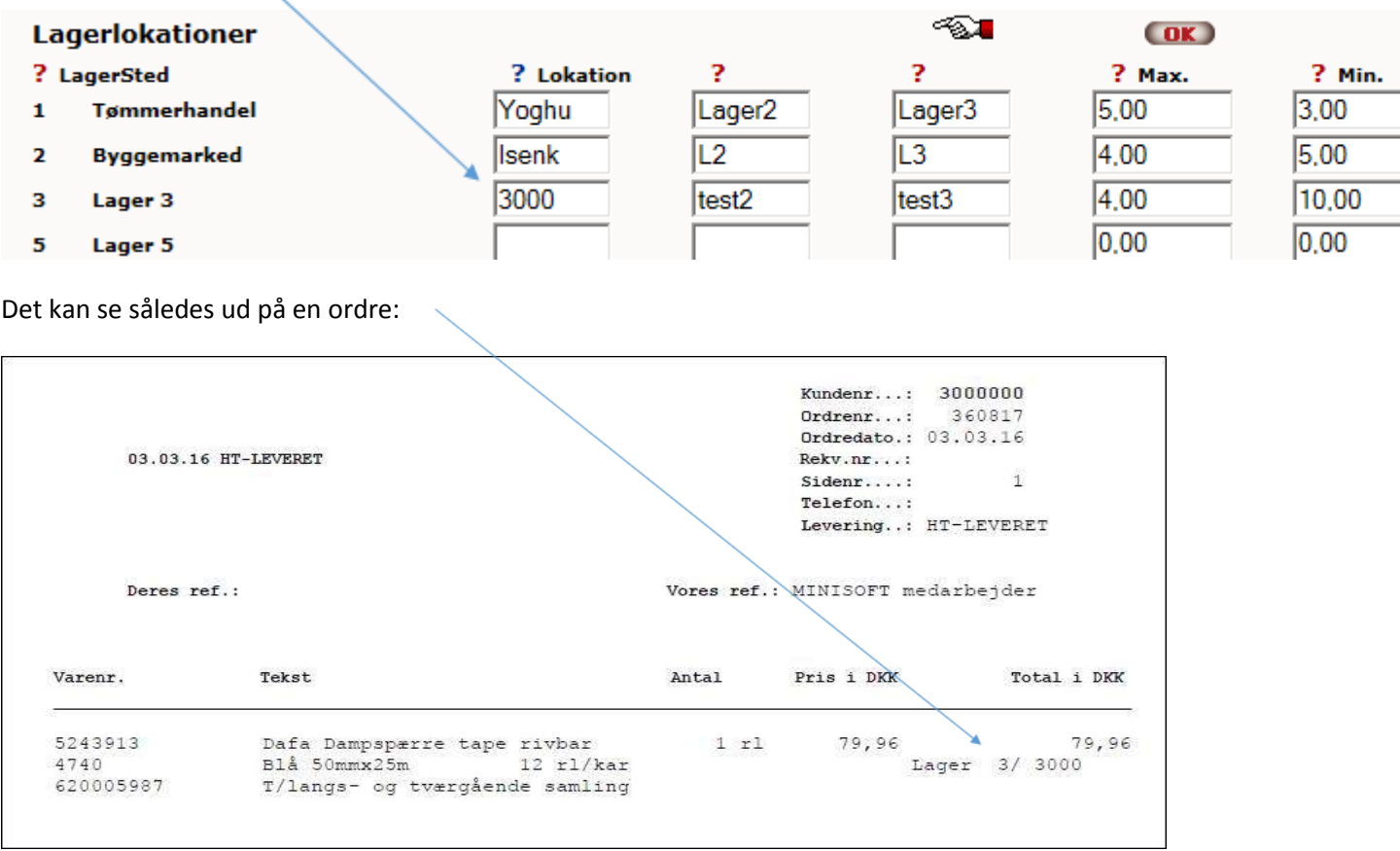

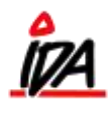

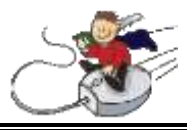

På varerne kan lokation indlæses via excel-ark.

## Forslag til lokations beskrivelse:

Feltet lokation består af op til 6 tegn. Det kan både være tal og bogstaver, samt specialtegn. Men 6 i alt.

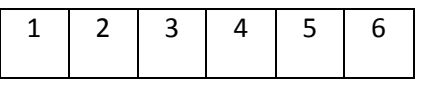

Felterne kan benyttes som følger:

- 1: Hal / Område (a-z)
- 2: Gang (0-9 og a-z)
- 3+4: Reol (0-99)
- 5: Hylde (1-9)
- 6: Fri

## Eksempel (b7125c)

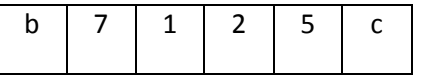

## **Apurit:**

- 1: Hal (1-6)
- 2: Gang (1-11)
- 3+4: Husnummer/reol (1-30)
- 5: Hylde (1,2,3)
- 6: Placering (a,b,c)